# **ТЕМАТИЧНИЙ ПЛАН САМОСТІЙНОЇ РОБОТИ**

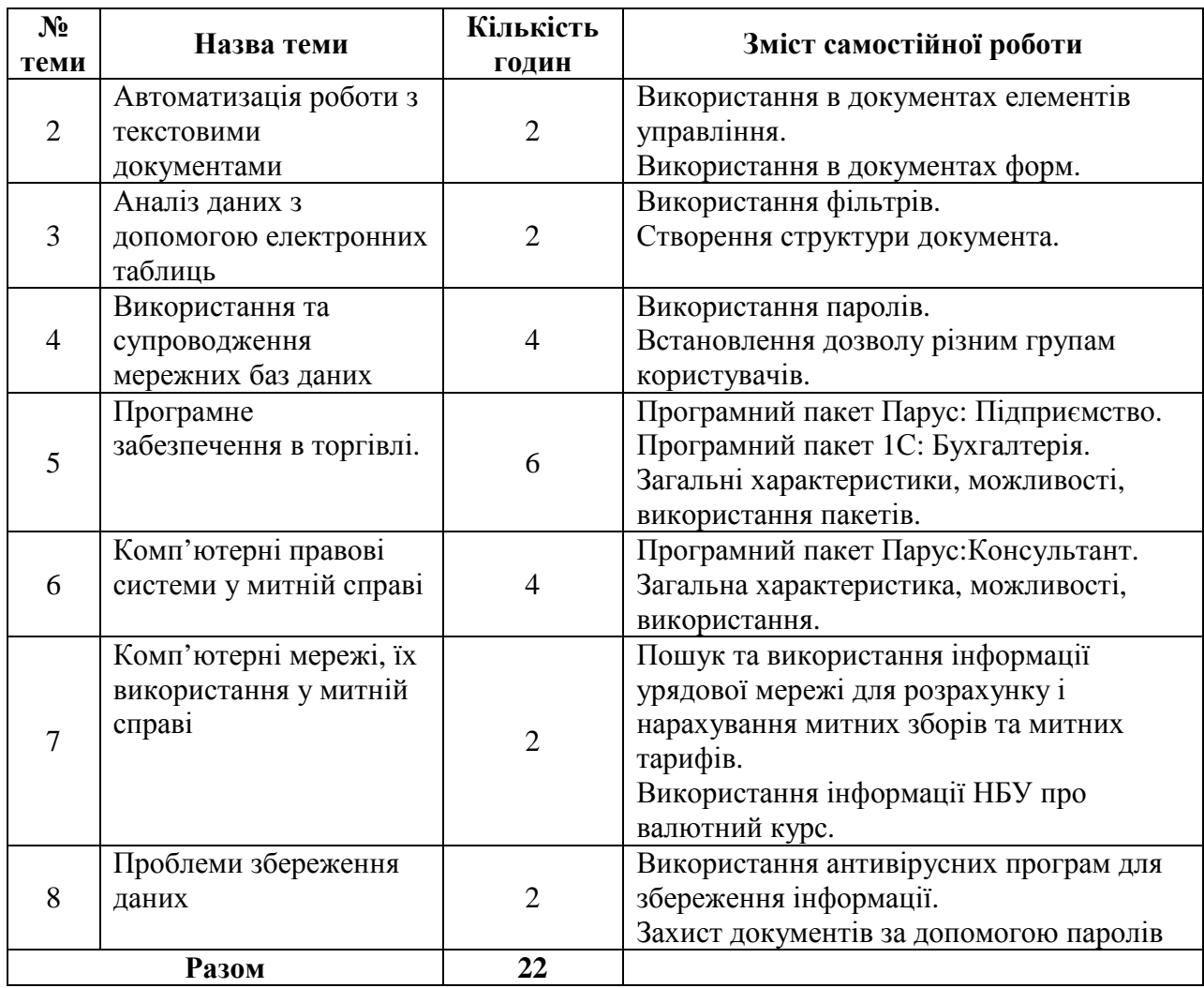

# **Тема. Автоматизація роботи з текстовими документами**

# **Перелік питань:**

- 1. Використання в документах елементів управління.
- 2. Використання в документах форм.
- 3. Макроси

**Література основна:** 1. Енгель П.С., Макарова М.В. та ін. Інформатика і комп'ютерна техніка*.* Навчальний посібник для студентів кооперативних вищих навчальних закладів. – К.: НМЦ «Укоопосвіта», 2000, с. 169–174. **Література додаткова:**

- 1. http://office.microsoft.com/uk-ua/word-help/CH006356353.aspx.
- 2. http://office.microsoft.com/uk-ua/word-help/HA010081976.aspx

# *Запитання для самоперевірки:*

- 1. Що таке поля?
- 2. Для чого призначені поля Word?
- 3. Для чого використовують форми в текстових документах?
- 4. Як створити макрос?

**Рекомендації щодо оформлення самостійної роботи студентами:**

1. Законспектувати теоретичний матеріал з теми відповідно до змісту пунктів

1-3 самостійної роботи.

# **Тема. Аналіз даних з допомогою електронних таблиць**

# **Перелік питань:**

- 1. Використання фільтрів.
- 2. Створення структури документа.

**Література основна:** 1. Пушкар О.І. Інформатика. Комп'ютерна техніка. Комп'ютерні технології. К.: Академія, 2001 р., с. 408 – 412, 419 – 424. **Література додаткова:**

- 1. http://office.microsoft.com/uk-ua/excel-help/HA010342744.aspx
- 2. http://office.microsoft.com/uk-ua/sharepoint-serverhelp/HA010105467.aspx

# *Запитання для самоперевірки:*

- 1. Для чого призначене фільтрування даних в таблицях?
- 2. Як створити автофільтр?
- 3. Для чого призначений розширений фільтр?
- 4. Як згрупувати дані в таблицях?
- 5. Для чого створюється структура документа?

## **Рекомендації щодо оформлення самостійної роботи студентами:**

1. Законспектувати теоретичний матеріал з теми відповідно до змісту пунктів самостійної роботи.

## **Тема. Використання та супроводження мережевих баз даних**

## **Перелік питань:**

- 1. Використання паролів.
- 2. Встановлення дозволу різним групам користувачів.

**Література основна:** 1. Пушкар О.І. Інформатика. Комп'ютерна техніка. Комп'ютерні технології. К.: Академія, 2001 р., с. 596 – 602. **Література додаткова:**

# *Запитання для самоперевірки:*

- 1. Для чого використовують паролі?
- 2. Як захистити документ?
- 3. Як заборонити внесення змін в документ?
- 4. Як встановити новий обліковий запис?

# **Рекомендації щодо оформлення самостійної роботи студентами:**

1. Законспектувати теоретичний матеріал з теми відповідно до змісту пунктів самостійної роботи.

## **Тема. Програмне забезпечення в торгівлі**

## **Перелік питань:**

- 1. Програмний пакет Парус:Підприємство.
- 2. Програмний пакет 1С:Бухгалтерія.
- 3. Загальні характеристики, можливості, використання пакетів.

## **Література основна:**

- 1. http://www.parus.ua/ru/182/
- 2. http://www.parus.ua/ru/161/
- 3. http://tourlib.net/statti\_ukr/doroshenko.htm
- 4. http://www.uasoft.com.ua/1cv8/buh8\_base.php
- 5. http://orientir.co.ua/index.php?option=com\_content&view=article&id=6&Itemid=14
	- 6. http://1c-buh.com.ua/

## *Запитання для самоперевірки:*

- 1. Для чого призначений програмний пакет Парус:Підприємство?
- 2. Для чого призначений програмний пакет 1С:Бухгалтерія?

## **Рекомендації щодо оформлення самостійної роботи студентами:**

1. Законспектувати теоретичний матеріал з теми відповідно до змісту пунктів самостійної роботи.

## **Тема. Комп'ютерні правові системи у митній справі**

#### **Перелік питань:**

- 1. Програмний пакет Парус:Консультант.
- 2. Загальна характеристика, можливості, використання пакету.

#### **Література основна:**

- 1. http://www.parus.ua/ru/199/
- 2. http://consultant.parus.ua/documents.asp

#### *Запитання для самоперевірки:*

- 1. Для чого призначений програмний пакет Парус:Консультант?
- 2. Що є однакового та різного між пакетами Ліга:Закон та Парус:Консультант?

## **Рекомендації щодо оформлення самостійної роботи студентами:**

1. Законспектувати теоретичний матеріал з теми відповідно до змісту пунктів самостійної роботи.

## **Тема. Комп'ютерні мережі, їх використання у митній справі**

#### **Перелік питань:**

- 1. Пошук та використання інформації урядової мережі для розрахунку митних зборів та митних тарифів.
- 2. Використання інформації НБУ про валютний курс.

#### **Література основна:**

- 1. http://www.rada.gov.ua
- 2. http://www.kmu.gov.ua
- 3. http://www.bank.gov.ua

## *Запитання для самоперевірки:*

- 1. На якому сайті можна знайти інформацію урядової мережі?
- 2. Який курс встановлено на поточну дату?

#### **Рекомендації щодо оформлення самостійної роботи студентами:**

1. Законспектувати теоретичний матеріал з теми відповідно до змісту пунктів самостійної роботи.

#### **Тема. Проблеми збереження даних**

#### **Перелік питань:**

- 1. Використання антивірусних програм для збереження інформації.
- 2. Захист документів за допомогою паролів.

**Література основна:** 1. Пушкар О.І. Інформатика. Комп'ютерна техніка. Комп'ютерні технології. К.: Академія, 2001 р., с. 123 – 132

## **Література додаткова:**

1. Гаєвський О.Ю. Інформатика: 7-11 кл.: Навч. посіб. – К.:А.С.К., 2007. – 512 с.: іл., с. 201 –210.

#### *Запитання для самоперевірки:*

- 1. На якому сайті можна знайти інформацію урядової мережі?
- 2. Який курс встановлено на поточну дату?

**Рекомендації щодо оформлення самостійної роботи студентами:** 1. Законспектувати теоретичний матеріал з теми відповідно до змісту пунктів самостійної роботи.